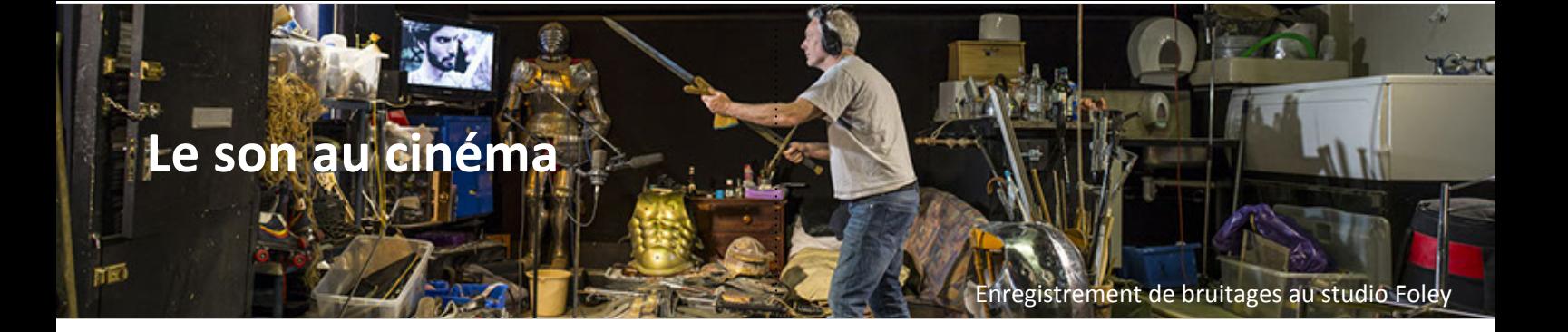

# LE SON AU CINÉMA

**À partir de 7 ans**

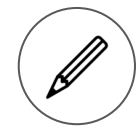

Fiche pour les enfants

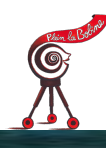

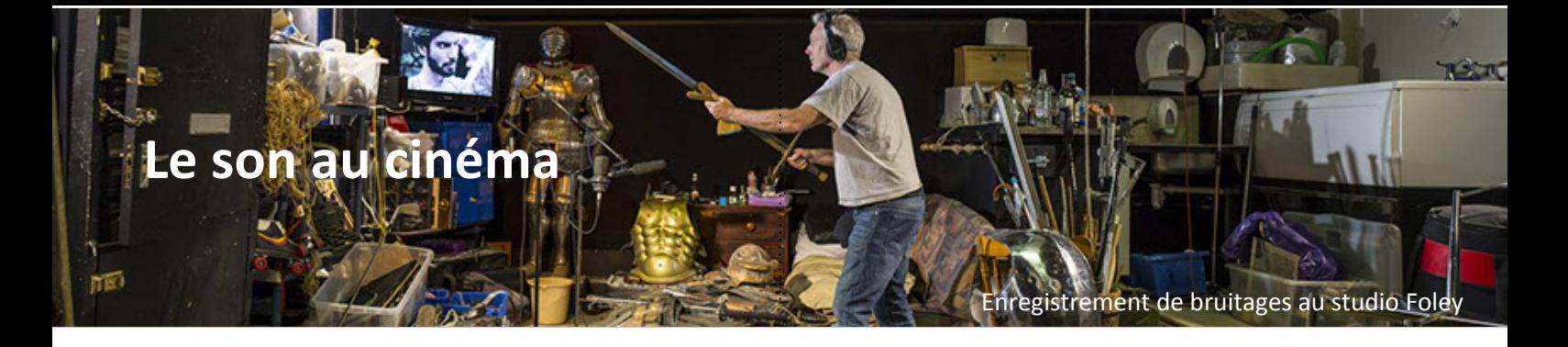

## **Les sons au cinéma**

Le son au cinéma est plus important que l'image. Il joue à 70 % sur le ressenti que nous avons d'un film. Pourtant, nous l'abordons très souvent qu'après l'image. Il existe trois types de sons.

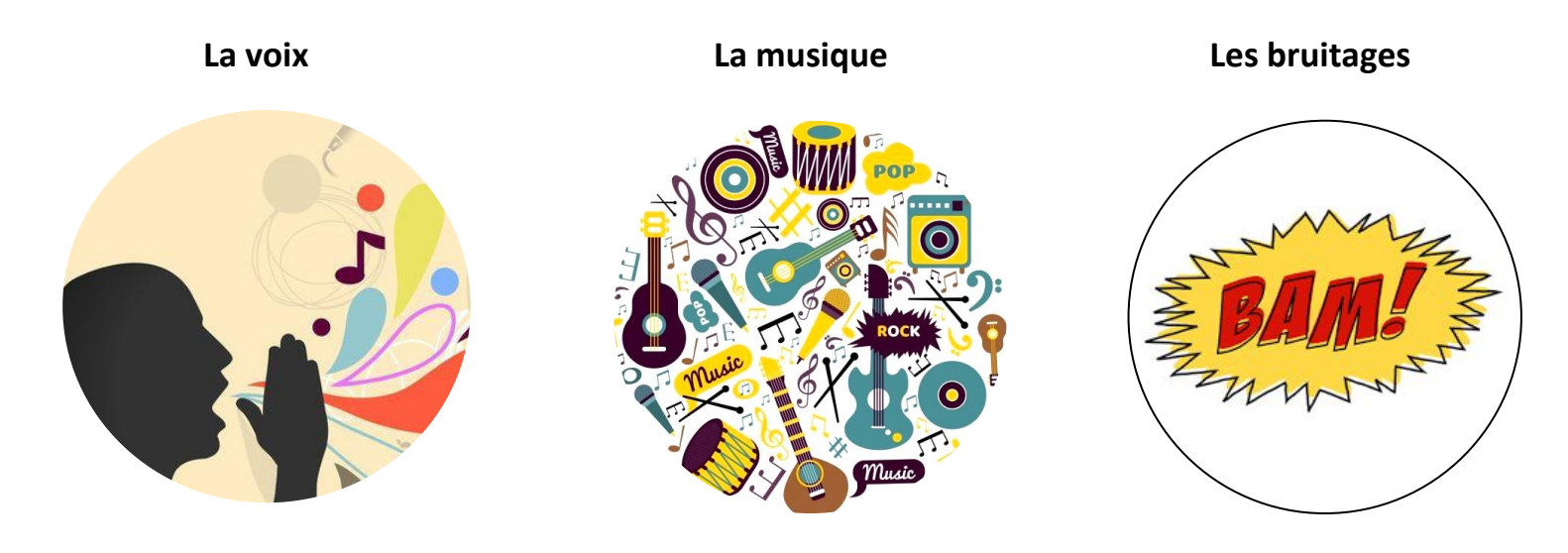

#### **Musique enfantine qui va s'arrêter**

**Musique Voix Bruitages**

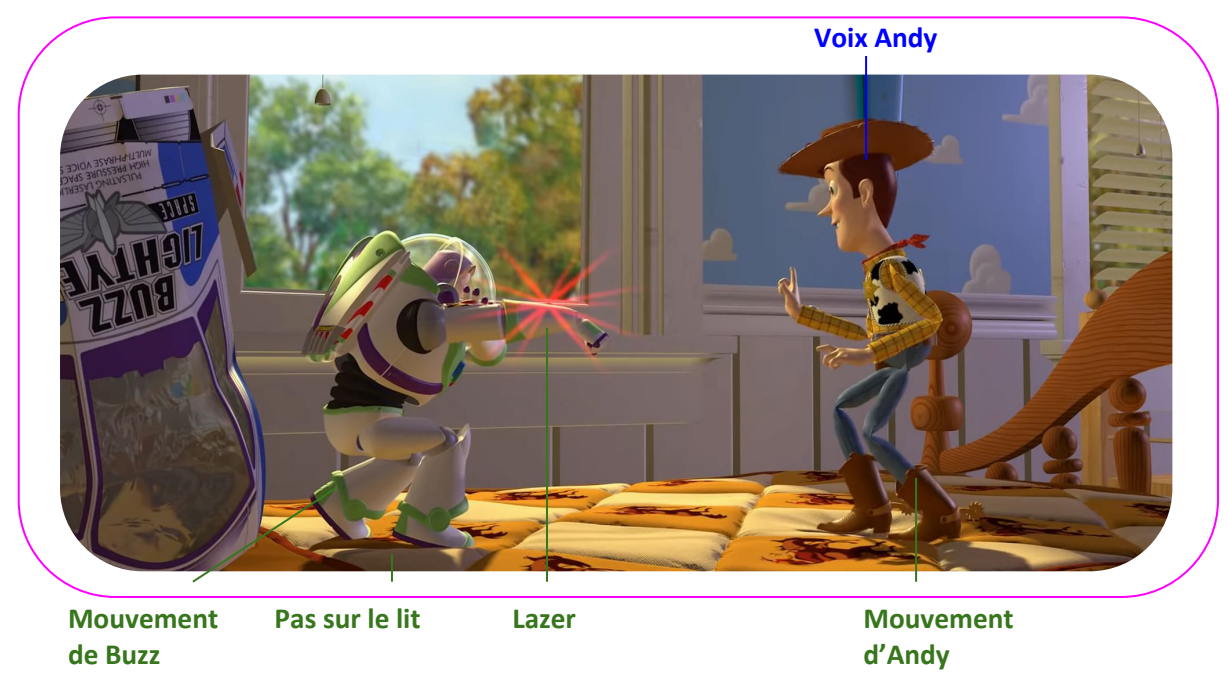

**Extrait sur YouTube :** Toy Story 1 - L' arrivée de Buzz (scène culte)

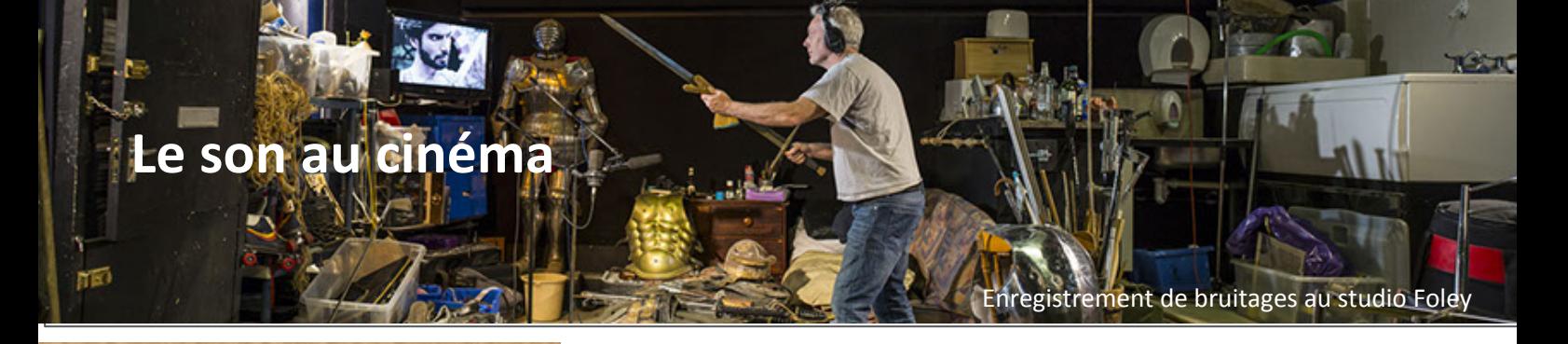

## **Le doublage d'un film**

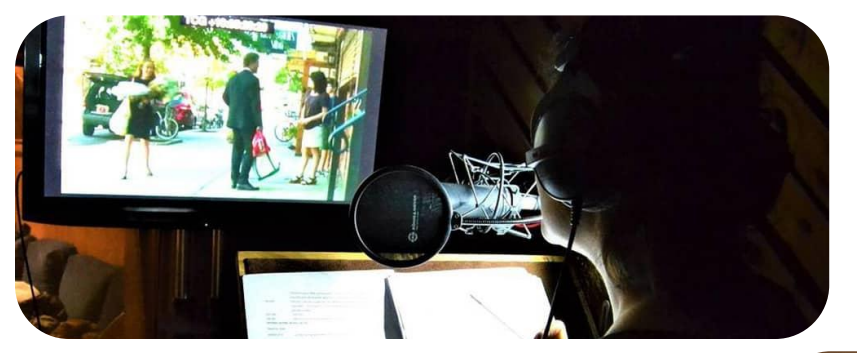

Le doublage, c'est lorsqu'on refait la voix d'un personnage dans un film. Une grande partie des films que nous voyons sont doublés pour que le film existe dans différentes langues. Pour chaque pays, des acteurs prêtent leur voix pour interpréter un personnage. Des studios sont spécialisés dans le doublage.

Pour le doublage, l'acteur regarde le film se dérouler sur grand écran. Une bande en bas de l' écran indique le dialogue à prononcer. Une barre verticale aide l'acteur à savoir lorsqu'il doit dire chaque mot.

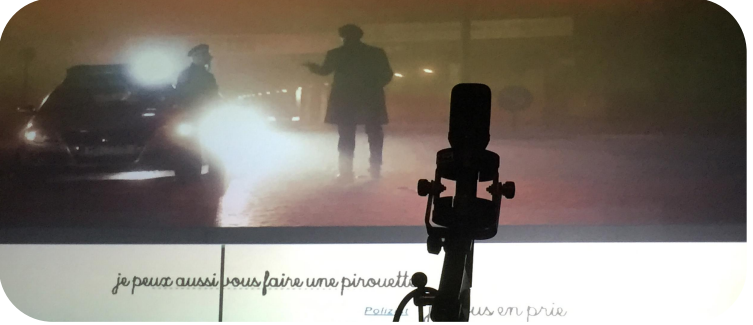

# **Un documentaire sur les bruitages : The Secret World of Foley**

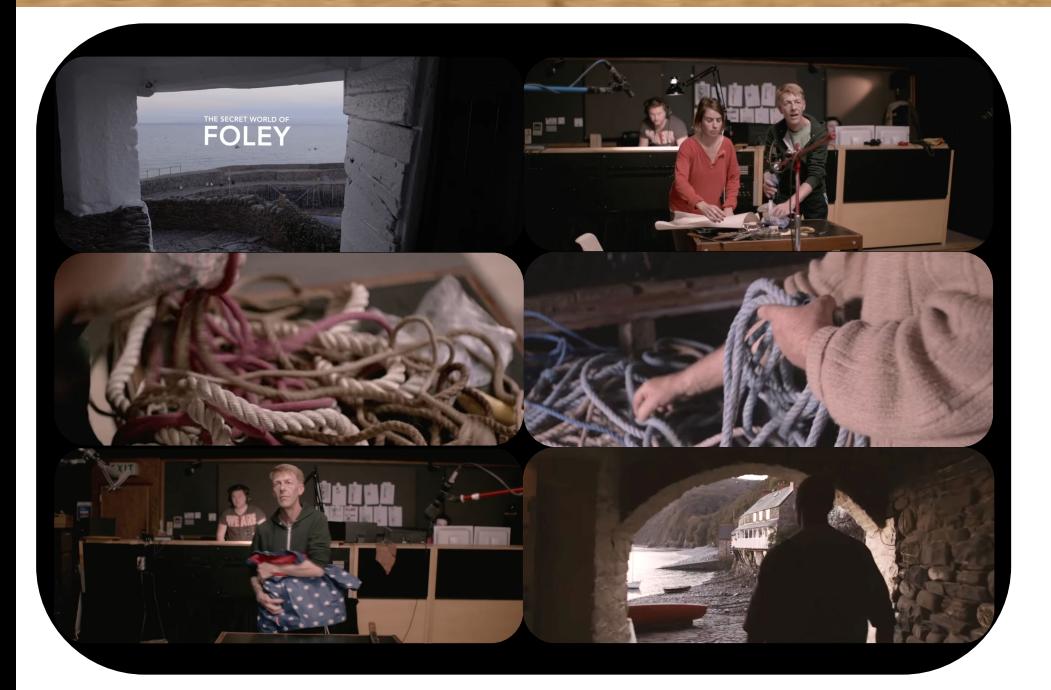

<https://www.youtube.com/watch?v=vXXsHB-biEo&t=>

Dans ce documentaire, on assiste à la réalisation des bruitages d'un film. Au coeur d'un studio, on découvre le métier de bruiteur, les différents accessoires utilisés… On se rend ainsi compte que les sons produits dans un film peuvent être réalisés avec des objets de la vie de tous les jours.

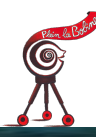

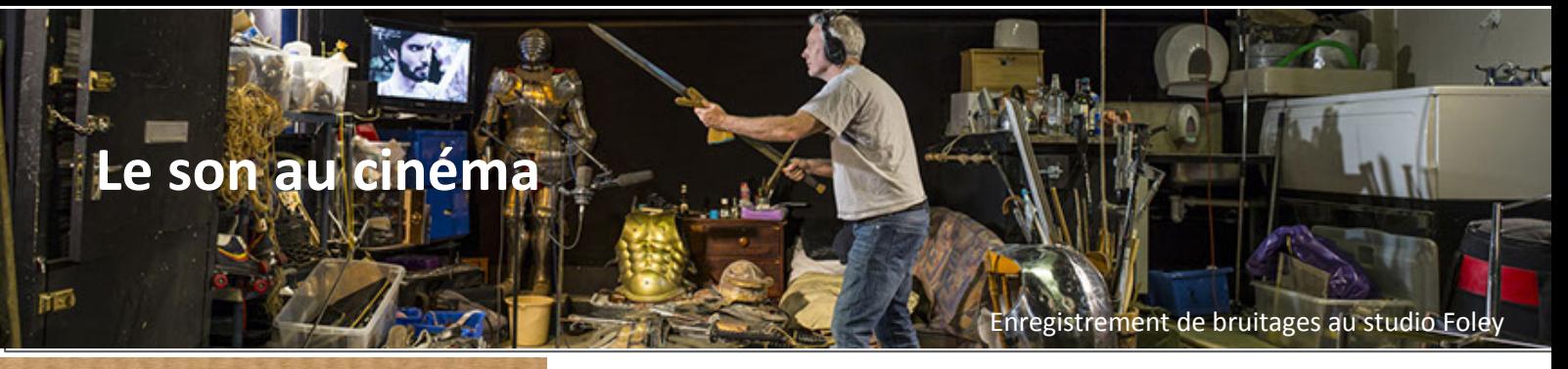

### **La sonothèque**

### https://lasonotheque.org/

C'est un site malicieux qui vous apprendra à réaliser des bruitages avec les objets du quotidien et qui vous permettra aussi de télécharger gratuitement des sons pour vos films. Un des plus simples à réaliser : le vol de l'oiseau avec une paire de chaussettes (le n°1).

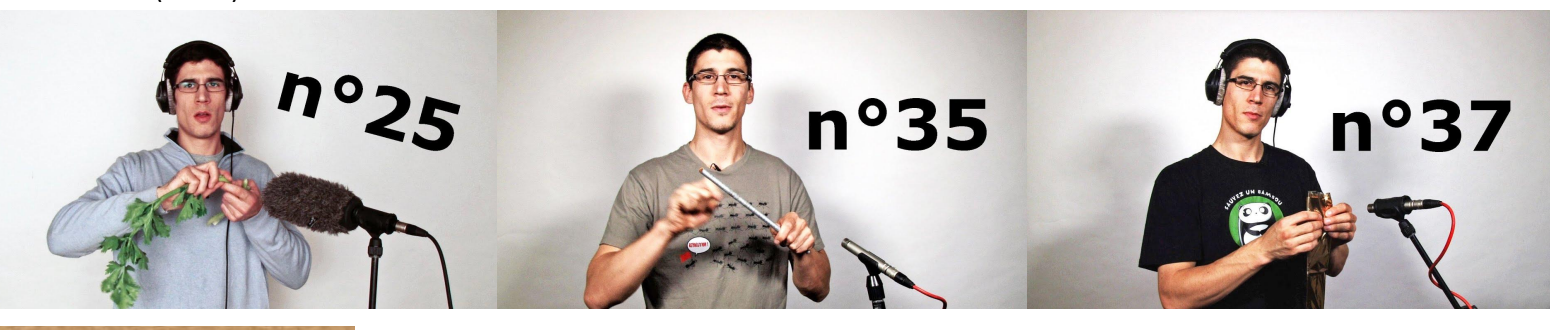

## **Audacity**

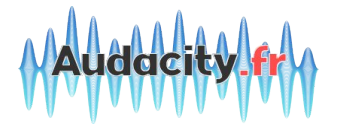

Audacity est un logiciel gratuit pour travailler les sons, les couper, les mélanger... Vous pouvez le télécharger sur https://audacity.fr/

## **À vous de jouer**

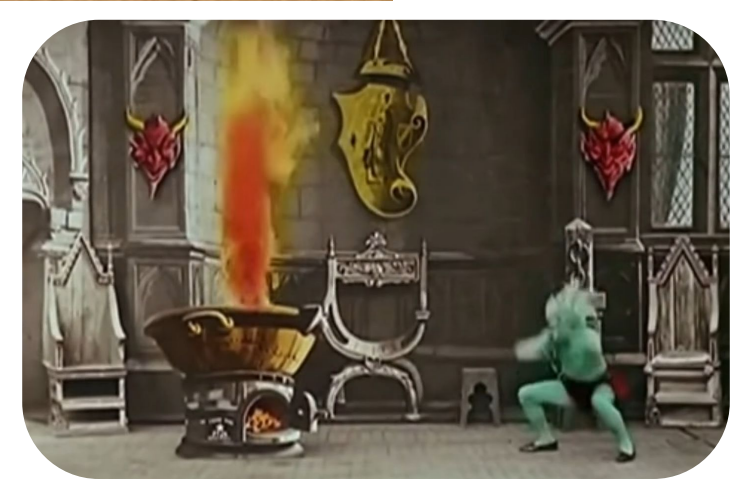

*Le Chaudron infernal* est un film de Georges Méliès datant de 1904. À l'époque, on ne savait pas enregistrer le son sur la pellicule du film. Il y avait donc un musicien (souvent un pianiste) qui jouait en direct dans le cinéma. La musique était tout le temps différente d'une séance à l'autre.

Georges Méliès a été nommé le cinémagicien car il est l'inventeur des effets spéciaux.

1 - Regardez bien le film une première fois. Identifiez les éléments qui font des sons à l'image. Écrivez-les sur une feuille pour ne pas les oublier.

- 2 Regardez une seconde fois le film et concentrez-vous, cette fois-ci, sur les personnages. Imaginez les dialogues.
- 3 Répartissez-vous les rôles : vous pouvez alors jouer la scène.
- 4 Si vous avez un enregistreur dans la classe, utilisez-le pour garder une trace de cet atelier.

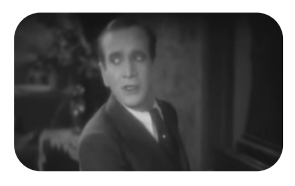

Le cinéma sonore a été inventé en 1926. En 1927, le premier film parlant et chantant était *Le Chanteur de jazz* d'Alan Crosland. À l'époque, c'était une révolution.